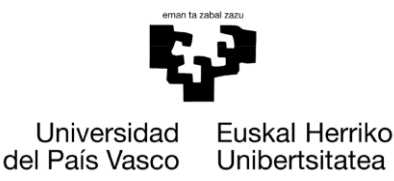

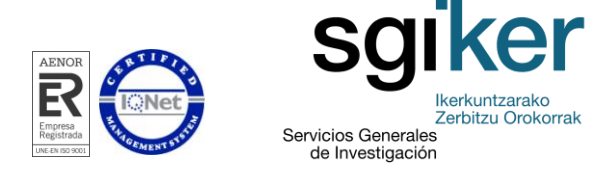

## *14.206 Zk. SGIker PRESTAKUNTZA ESKAINTZA*

**ZERBITZUA:** Mikroskopia Analitikoa eta Bereizmen Handikoa Biomedikuntzan Zerbitzua.

**IKASTAROAREN IZENBURUA:** IMAJINA DIGITALA MIKROSKOPIAN.

**PARTE HARTZAILEAREN PROFILA**: Biomedikuntzan, Mikroskopia arloan, imajina digitalekin lan egiten duten Ikerlari , teknikari zein profesionalei zuzenduta.

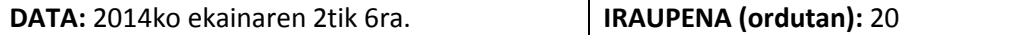

**TOKIA:** Medikuntza eta Odontologia Fakultatea, UPV/EHU, Bizkaiko Campusa, Leioa.

**HIZLARIAK, PRESTATZAILEAK ETA PROFILA:** Ricardo Andrade doktorea eta Alejandro Díez doktorea, Zerbitzuko teknikariak; Jorge Navarro jauna, SGIker-eko multimedia teknikaria.

## **GUTXIENEKO PARTE HARTZAILE KOPURUA:** 5 **GEHIENEZKO PARTE HARTZAILE KOPURUA:** 10

**IKASTAROAREN PREZIOA:** bertakoak, 125 €; IEPkoak, 250 €; kanpokoak, 400 €.

### **HARREMANETARAKO PERTSONA:**

Ricardo Andrade doktorea [\(ricardo.andrade@ehu.es\)](mailto:ricardo.andrade@ehu.es) Mikroskopia Analitikoa eta Bereizmen Handikoa Biomedikuntzan Zerbitzua Medikuntza eta Odontologia Fakultatea, Bizkaiko Campusa Sarriena auzoa, z/g 48940 – Leioa. Tel.: 94 601 5793.

**ERREFERENTZIA LEGALA:** Ikastaroa ez dago araubide legalen menpe.

**20 ordu edo gehiago irauten duten ikastaroetan bertaratze-ziurtagiria emango da. Ikastaroan parte hartu dutenek ziurtagiri hori jasoko dute, baldin eta ikastaroaren ordu kopuru guztiaren % 80 bete badute.**

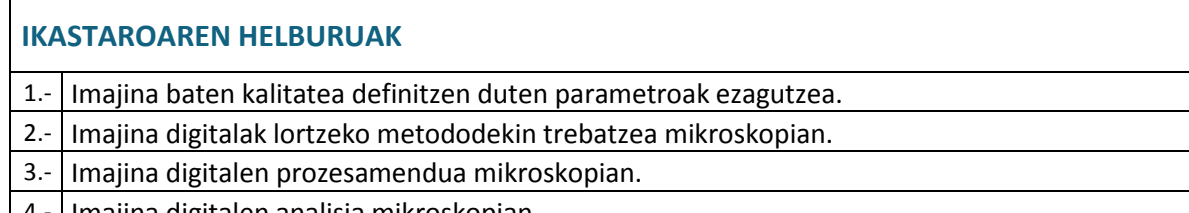

4.- Imajina digitalen analisia mikroskopian.

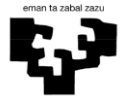

Universidad del País Vasco

Euskal Herriko Unibertsitatea

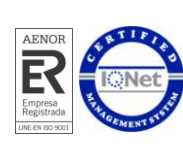

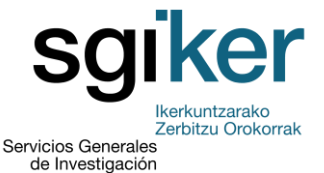

## **IKASTAROAN LANDUKO DIREN EDUKIAK:**

**1go eguna. Imajina digitalen oinarri teorikoak mikroskopian**. Pixelaren kontzeptua, erresoluzio espaziala, tarte dinamikoa eta kolore sakontasuna, maila ezberdinen histograma, imajinen formatoa eta ohikoak diren programa informatikoen erabileral, prozesamendua, metatzea, irteera dispositiboak.

**2. eguna. Imajina bat datu digitaletan bihurtzea**. Imajinak harrapatu Zerbitzuaren mikroskopio ezberdinetan (transmizio elektronikoko mikroskopioak, eta ekorketakoak, mikroskopio konfokalak, mikroskopioetara akoplatutako kamera digital ezberdinen erabilera ezberdinak, etab.).

**3. 4. eta 5. Egunak. Prozesamenduen adibide praktikoak eta imajina digitalen analisia mikroskopian.** Eskala barra bat zelan jarri behar zaion mikroskopia imajina bati, adibide praktikoen bidez, fluoreszentzia imajinen superposizioa (overlay), kolore temperatura eta zurien doiketa, analisi morfometrikoa (partikulen zenbaketa, zenbat, tamaina, itxura, etab.), fluoreszentzia kuantifikazioa, 3D ikuspegia 2D-ko imajinetatik abiatuta, imajina multidimentzionalaren: 2D (XY), 3D (XYZ), XY eta banaketa espektrala, imajinak denboran zehar (XYt), erretoke fotografikoa eta publikazio zientifikoetarako imajinen prestaketa, etab.

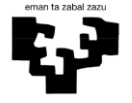

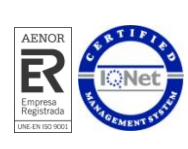

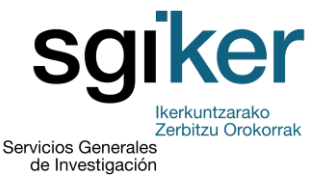

## **INFORMAZIO GEHIGARRIA:**

Kurtso praktikoa denez, partehartzaileak animatzen ditugu euren portatilak ekar ditzaten, lan ingurua ohikoagoa izateko. Ordenagailurik ez izanez gero, Zerbizuak, talde murriztuekin lan egiteko ekipamendua dauka..

## **Kurtsoan zehar erabiliko diren aplikazio informatikoak:**

(Berde koloreko aplikazioak doainik dira).

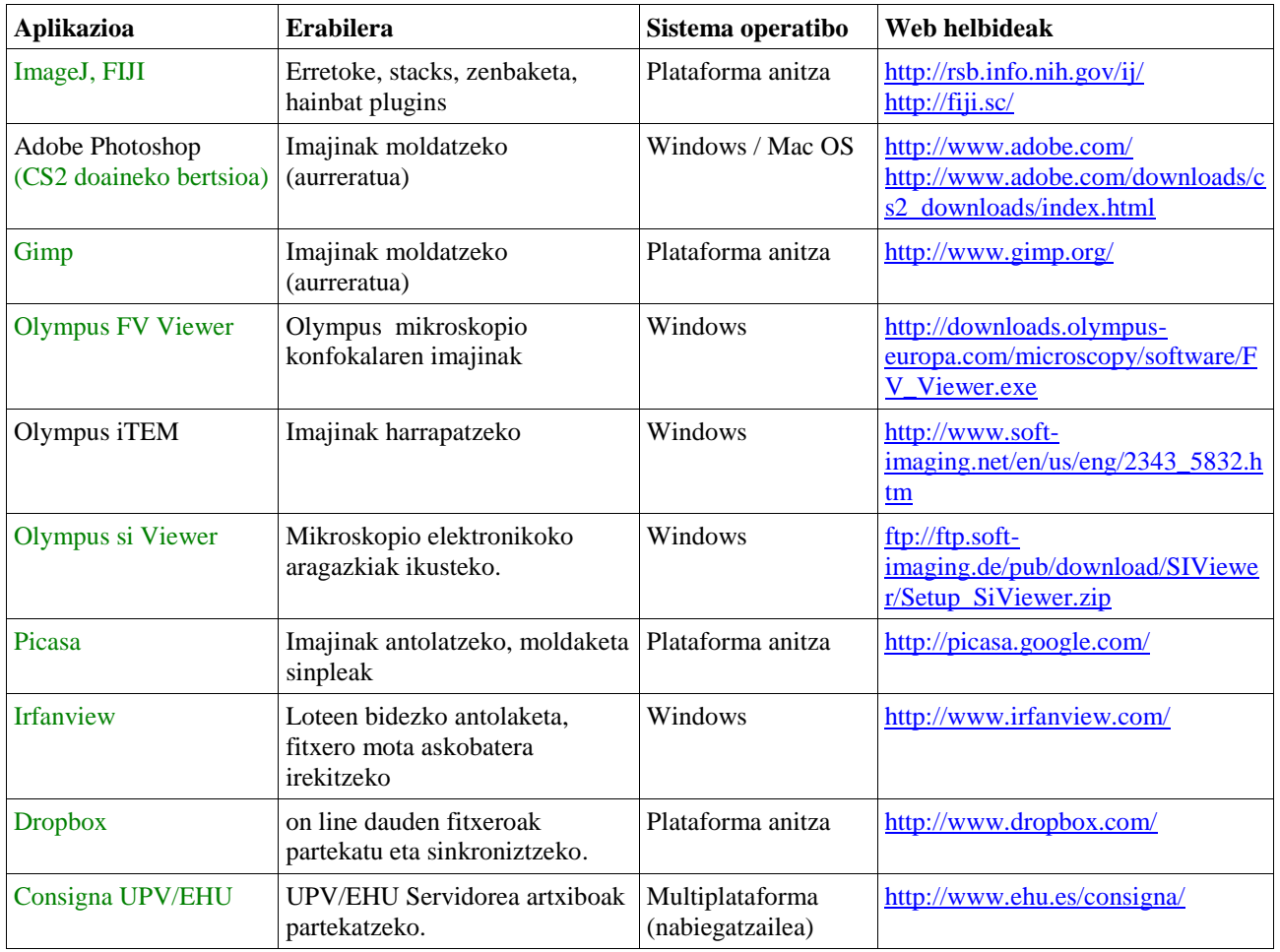

Kurtsoan zehar, imajinak harrapatuko dira zerbiztuko mikroskopio ezberdinekin (transmizio elektronikoko mikroskopioak, eta ekorketakoak, mikroskopio konfokalak, mikroskopioetara akoplatutako kamera digital ezberdinen erabilera ezberdinak, etab.).

Ondoren, imajina hauek, prozesamendurako adibide moduan erabiliko dira.

Kurtso amaieran, partehartzea akreditatzen duen zertifikatu bat emango da.

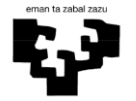

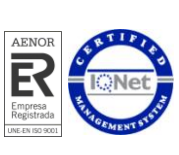

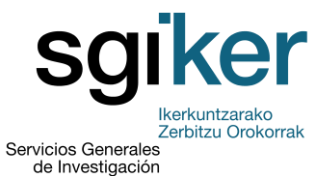

# *Ref. 14.206 OFERTA FORMATIVA SGIker*

**SERVICIO:** Servicio de Microscopía Analítica y de Alta Resolución en Biomedicina.

**TÍTULO DEL CURSO:** Curso Práctico de IMAGEN DIGITAL EN MICROSCOPÍA en Biomedicina.

**PERFIL DEL PARTICIPANTE:** Investigadores o técnicos y profesionales que trabajen con imágenes digitales en el campo de la microscopía en Biomedicina.

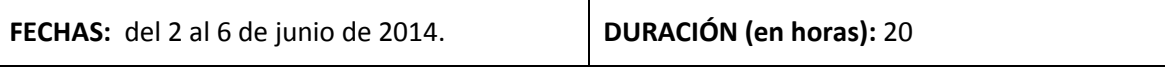

**LUGAR DE CELEBRACIÓN:** Facultad de Medicina y Odontología, UPV/EHU, Campus de Bizkaia.

**PONENTES, FORMADORES Y PERFIL:** Dr. Ricardo Andrade y Dr. Alejandro Díez, técnicos del servicio; y D. Jorge Navarro, técnico especialista multimedia de los SGIker.

**Nº DE PARTICIPANTES MÍNIMO:** 5 **Nº DE PARTICIPANTES MÁXIMO:** 10

**PRECIO DEL CURSO:** Usuarios UPV/EHU: 125 €, usuarios de Organismos Públicos de Investigación: 250 €, usuarios externos: 400 €.

### **PERSONA DE CONTACTO:**

Dr. Ricardo Andrade [\(ricardo.andrade@ehu.es\)](mailto:ricardo.andrade@ehu.es) Servicio de Microscopía Analítica y de Alta Resolución en Biomedicina Facultad de Medicina y Odontología, Campus de Bizkaia Universidad del País Vasco UPV/EHU Barrio Sarriena s/n 48940 – Leioa Teléfono: 94 601 5793

**REFERENCIA LEGAL:** El curso no está sujeto a reglamento legal.

**En los cursos con duración igual o superior a 20 horas se entregará certificado de asistencia. Los asistentes al curso recibirán dicho certificado siempre y cuando hayan completado al menos el 80% de la duración total del mismo.**

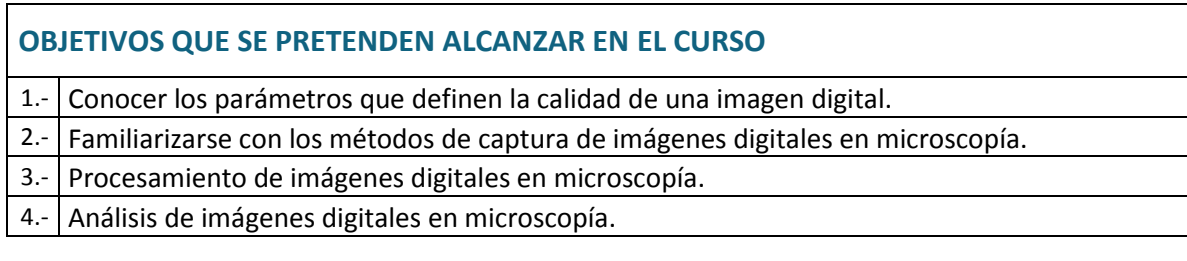

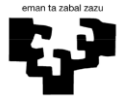

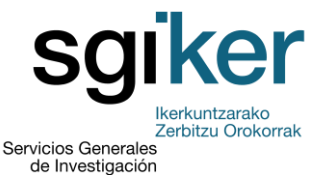

## **CONTENIDOS QUE SE VAN A TRABAJAR DURANTE EL CURSO:**

**1er día. Fundamentos teóricos de imagen digital en microscopía**. Concepto de píxel, resolución espacial, rango dinámico y profundidad de color, histograma de niveles, formatos de imagen y aplicaciones informáticas de uso habitual, procesamiento, almacenamiento, dispositivos de salida.

**2º día. Conversión de una imagen en datos digitales**. Captura de imágenes en los diferentes microscopios del Servicio (microscopios electrónicos de transmisión y de barrido, microscopios confocales, uso de diferentes tipos de cámaras digitales acopladas a microscopios, etc.)

**3er, 4º y 5º día. Ejemplos prácticos de procesamiento y análisis de imágenes digitales en microscopía.** Mediante casos prácticos se verá cómo poner una barra de escala a una imagen de microscopía, realizar superposición de imágenes de fluorescencia (overlay), temperatura de color y ajuste de blancos, análisis morfométrico (recuento de partículas, número, tamaño, forma, etc), cuantificación de fluorescencia, visión 3D a partir de imágenes 2D, concepto de imagen multidimensional: 2D (XY), 3D (XYZ), XY $\lambda$  y separación espectral, imágenes a lo largo del tiempo (XYt), retoque fotográfico y preparación de imágenes para su publicación científica, etc.

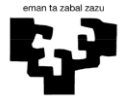

Universidad del País Vasco

Euskal Herriko Unibertsitatea

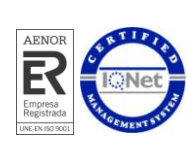

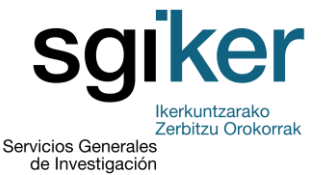

## **OTRA INFORMACIÓN ADICIONAL:**

Al tratarse de un curso eminentemente **práctico**, se anima a los participantes a traer al curso sus propios ordenadores portátiles, con el fin de utilizar un entorno de trabajo familiar. En caso de no disponer de ordenador, el Servicio dispone de equipamiento con el que trabajar en grupos reducidos.

## **Aplicaciones informáticas a utilizar durante el curso:**

(Las aplicaciones mostradas en color verde son gratuitas)

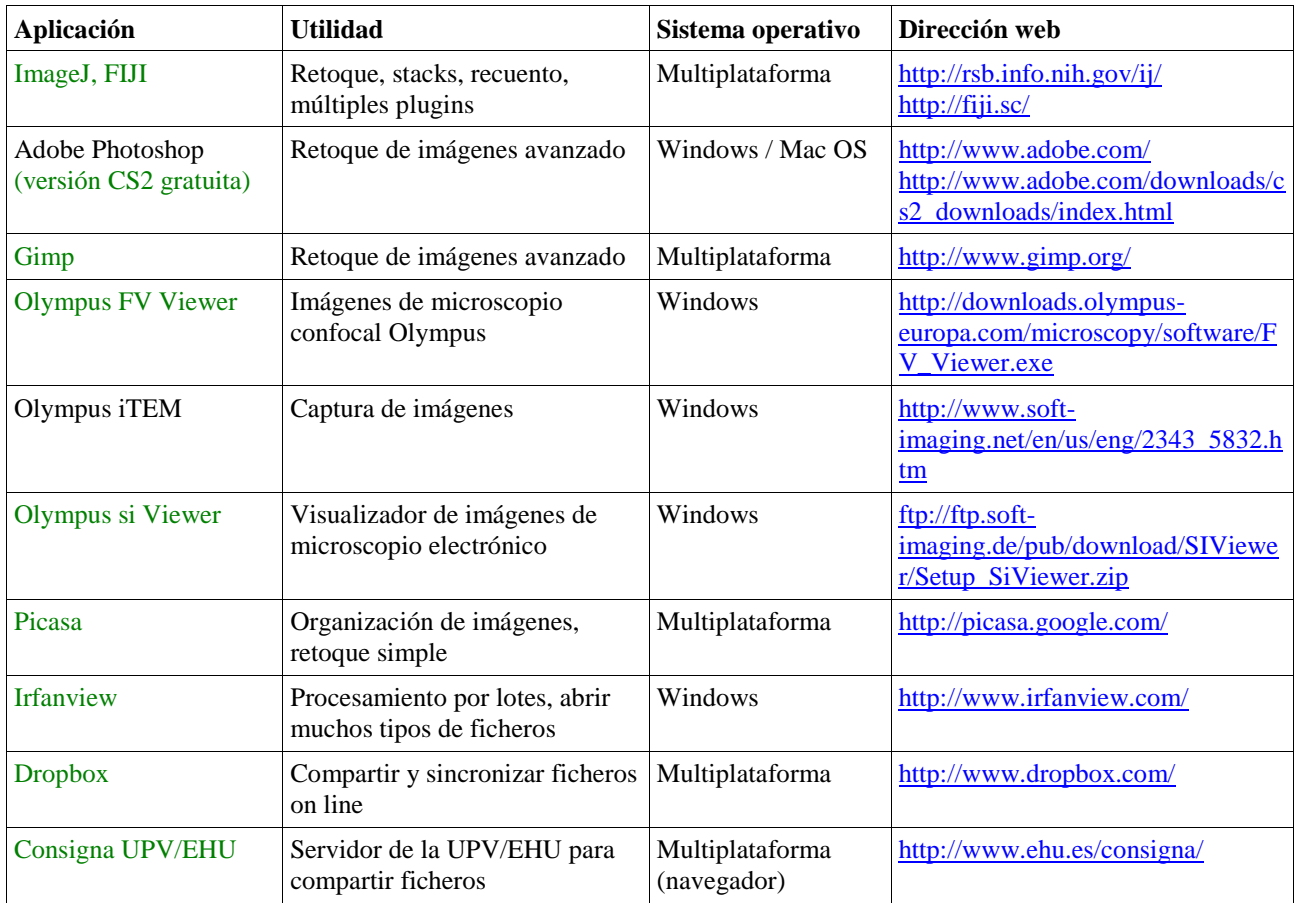

Durante el curso, se capturan imágenes en los diferentes microscopios del Servicio (microscopios electrónicos de transmisión y barrido, microscopios confocales, etc.). Posteriormente, estas imágenes se utilizan como ejemplos para su procesamiento.

Al finalizar el curso se emite un certificado que acredita la realización del mismo.

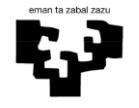

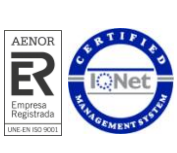

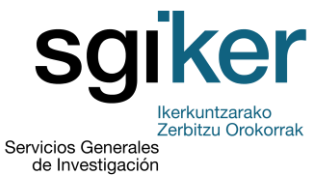

## *Ref. 14.206 SGIker TRAINING COURSES OFFERED*

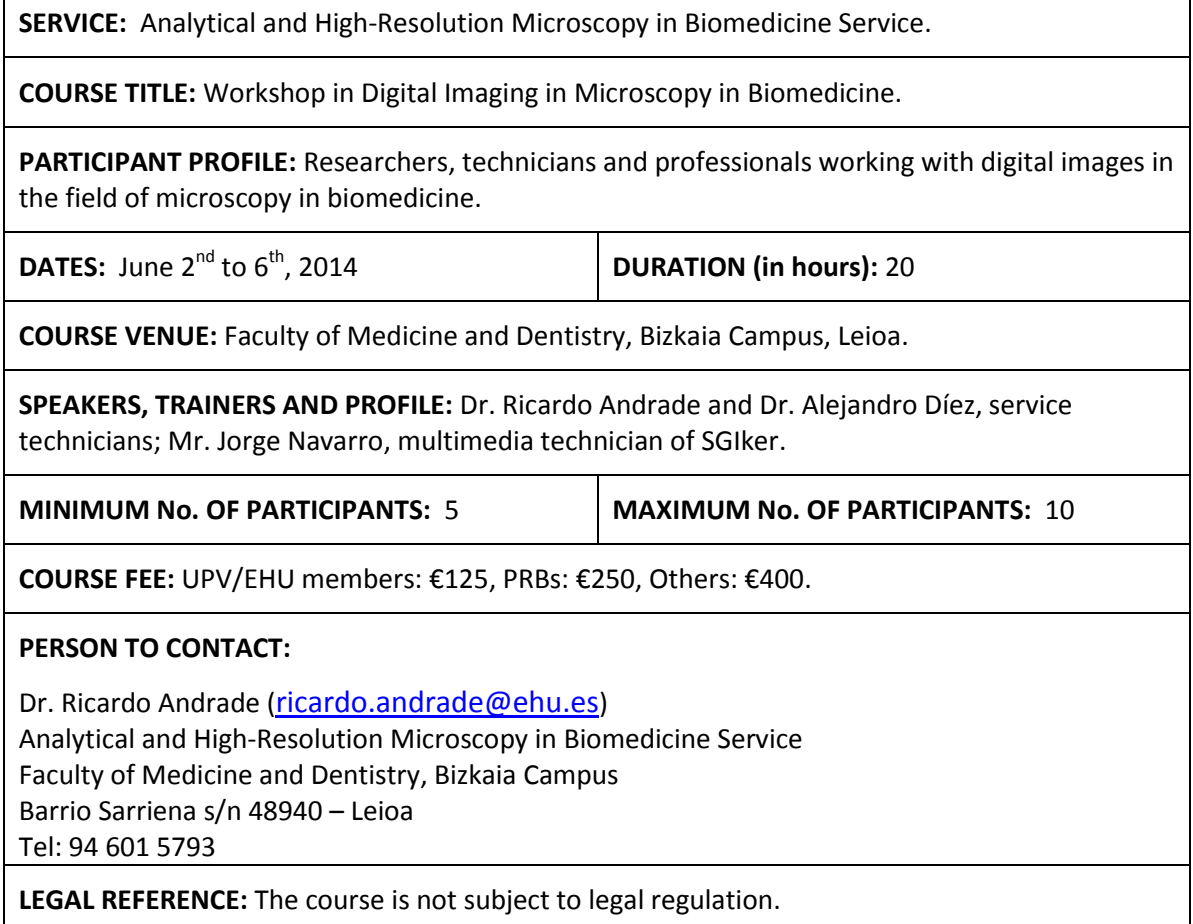

## **A certificate of attendance will be provided for courses of 20 hours' duration or over. Those attending courses will receive this certificate provided that they have completed at least 80% of the total duration of the course.**

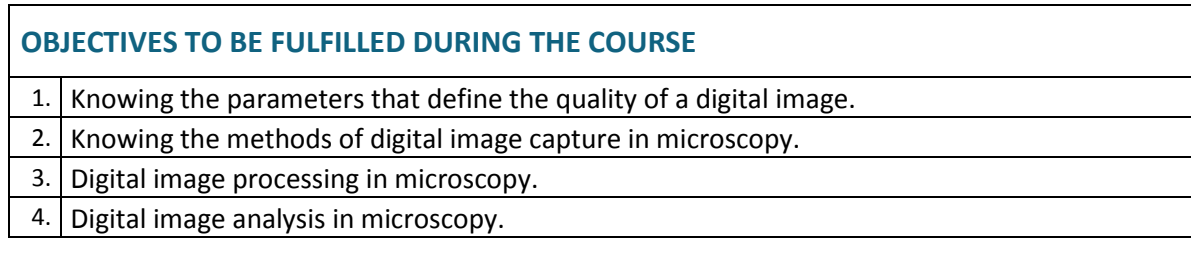

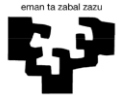

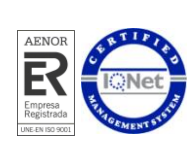

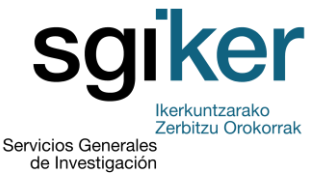

## **CONTENT THAT IS GOING TO BE WORKED ON DURING THE COURSE:**

### **1st day. Theoretical foundations of digital image in microscopy.**

Concept pixel, spatial resolution, dynamic range and color depth, histogram levels, image formats and commonly used applications, processing, storage and output devices.

### **2nd day. Converting an image into digital data.**

Capturing images at different microscopes of the Service (Scanning and Transmission Electron Microscopes, Confocal Microscopes), using different types of digital cameras coupled to microscopy.

### **3rd, 4th and 5th day. Practical examples of processing and digital image analysis in microscopy.**

Through case studies will show how top ut a scale bar to a microscopy image, perform fluorescence image overlay, color temperature and white balance, morphometric analysis (particle count, number, size, shape, etc.) quantification of fluorescence, 3D vision from 2D images, multidimensional image concept: 2D (XY), 3D (XYZ), XY $\lambda$  and separation spectral, images over time (XYt), photo retouching and preparation of images for scientific publication, etc.

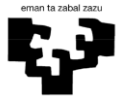

Universidad del País Vasco

Euskal Herriko Unibertsitatea

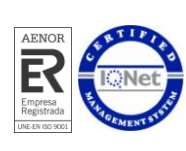

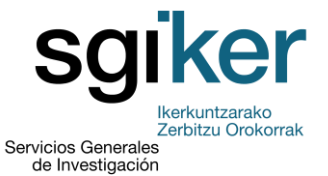

## **OTHER ADDITIONAL INFORMATION:**

Being a very **practical** course, participants are encouraged to bring their own laptops to the course, to have a familiar working environment. If your computer is not available, the Service has equipment with which to work in small groups.

## **Software used during the course:**

(The applications shown in green are free).

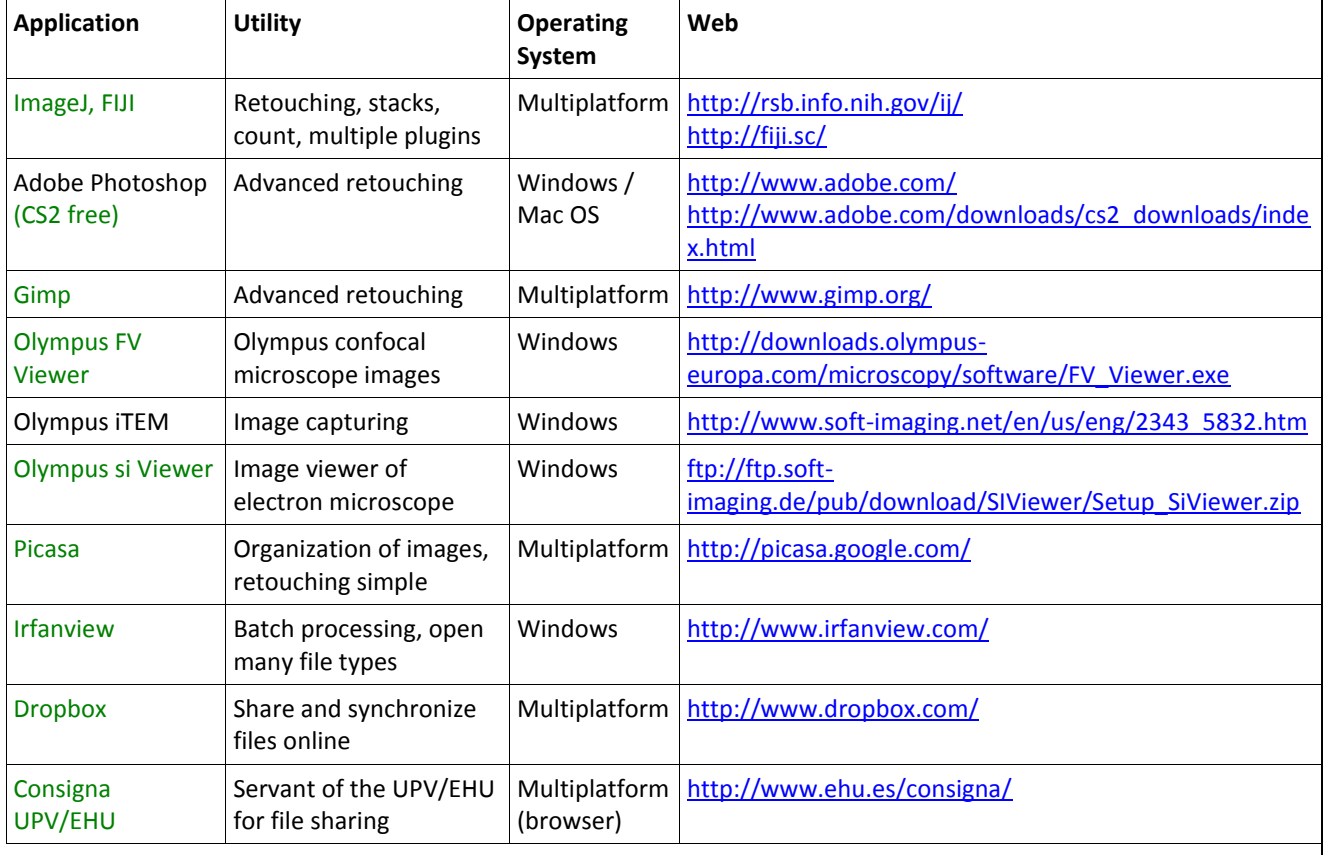

During the course, images are captured al different microscopes (TEM, MEB, confocal microscopes, etc.). These images are used as examples for processing.

After completing the course is issued a certificate proving the fulfillment.